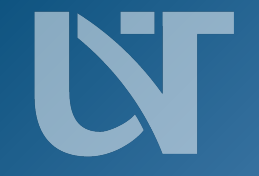

**West University** of Timișoara

#### **UVT Theme Template** Example Stylings of the UVT Theme

**Dr. Professor Hubert J. Farnsworth** 25th December, 2023 West University of Timisoara

#### **UVT Theme**

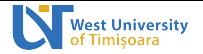

*Discover Excellence!*

A short introduction to the West University of Timisoara Theme

The **UVT Theme** (used as \usetheme{uvt}) is a modern theme for Beamer based on the official UVT branding<sup>1</sup>. Some of its elements and styling are inspired by Trigon theme<sup>2</sup>.

It comes with a few nifty features:

- **E** Use of the official color scheme for UVT throughout.
- **Customized environments.**
- $\blacktriangleright$  As close as possible to the official template.

Separate parts are available as e.g. \usecolortheme{uvt}!

 $^2$ <https://gitlab.com/thlamb/beamertheme-trigon>

<sup>1</sup> <https://dci.uvt.ro/identitate-vizuala>

<span id="page-2-0"></span>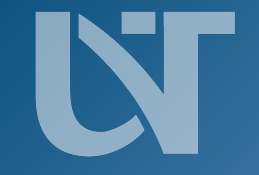

**West University**<br>of Timișoara

# **[Styling Elements](#page-2-0)**

# **UVT Theme: Colors and Fonts N** Mest University

This theme uses the *Myriad Pro* font. This is a clean *sans serif* font from Adobe that is recommended by the official UVT branding.

The theme has three standard colors:

- A nice **light blue** (UVTLightBlue).
- **A** bolder dark blue (UVTDarkBlue).
- **An attention grabbing vellow** (UVTYellow)!
- $\blacktriangleright$  Variants color!x can also be used to darken or lighten them

These can be used for emphasizing text or for more obvious **alerts**. Standard **bold** and *italic* emphasis can of course also be used!

*Discover Excellence!* **H. J. F. [www.uvt.ro](https://www.uvt.ro)**

#### **UVT Theme: Blocks**

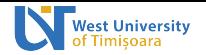

We have various standard Beamer blocks styled in a pleasing fashion.

**Block 1** Some block block.

**Alert 1** Some alert block.

**Example 1** Some example block.

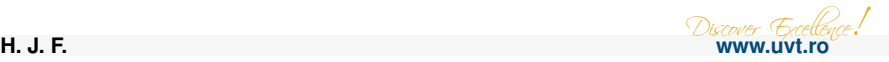

## **UVT Theme: Lists**

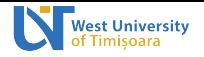

#### **Itemize**

- Itemize lists are nicely customized ... Þ.
	- All the way down ...
		- To the third level!

#### **Enumerate**

- **1.** We can also enumerate!
- **2.** Many things!
- **3.** It's great!

#### **Description**

**UVT** And describe our university in exquisite detail, so that we can capture all its multiline greatness!

*Discover Excellence!* **H. J. F. [www.uvt.ro](https://www.uvt.ro)**

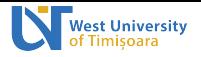

You can do a standard reveal with  $5 < + -5$ ].

 $\blacksquare$  This is really important. **E** Now this. **And now this.** 

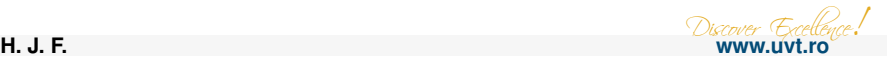

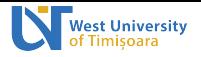

You can do a standard reveal with  $5 < + -5$ ].

- $\blacksquare$  This is really important.
- **Now this.**
- $\blacktriangleright$  And now this.

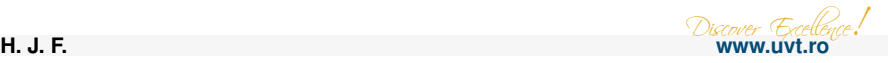

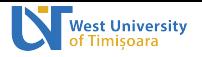

You can do a standard reveal with  $5 < + -5$ ].

- $\blacksquare$  This is really important.
- **Now this.**
- **And now this.**

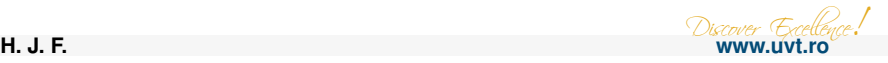

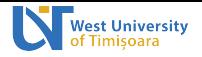

You can do a standard reveal with  $5 < + -5$ ].

- **This is really important.**
- **Now this.**
- $\blacksquare$  And now this.

You can also do an alerted reveal with  $[\langle +-|$  alert@+>].

- 
- 

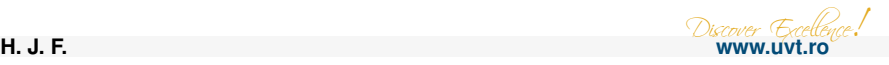

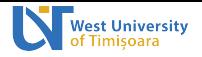

You can do a standard reveal with  $\lceil \langle +- \rangle \rceil$ .

- $\blacksquare$  This is really important.
- **Now this.**
- $\blacksquare$  And now this.

You can also do an alerted reveal with  $[\langle +-|$  alert  $(0+2)$ .

#### **This is important.**

- **Now this.**
- $\blacksquare$  And now this.

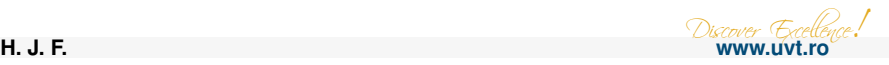

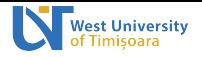

You can do a standard reveal with  $\lceil \langle +- \rangle \rceil$ .

- $\blacksquare$  This is really important.
- **Now this.**
- $\blacksquare$  And now this.

You can also do an alerted reveal with  $[\langle +-|$  alert  $(0+2)$ .

- $\blacksquare$  This is important. **Now this.**
- $\blacksquare$  And now this.

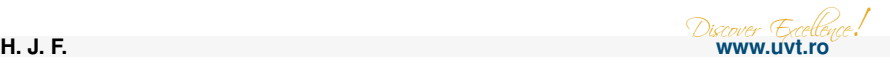

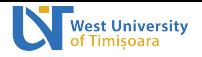

You can do a standard reveal with  $\lceil \langle +- \rangle \rceil$ .

- $\blacksquare$  This is really important.
- **Now this.**
- $\blacksquare$  And now this.

You can also do an alerted reveal with  $[\langle +-|$  alert  $(0+2)$ .

- $\blacksquare$  This is important.
- Now this.
- **And now this.**

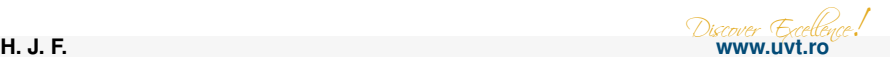

#### **UVT Theme: Figures**

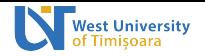

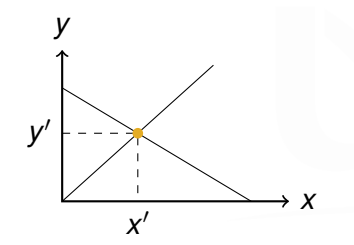

A simple figure.

Largest cities in the world (source: UN 2018 population estimates from Wikipedia)

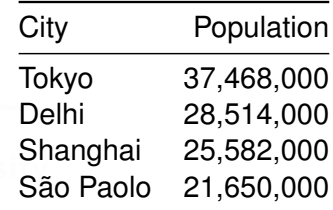

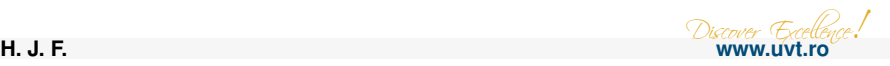